# Google Analytics 201: Out of the box

**UNC** Campus Webmasters

March 2, 2017

Rachell Underhill, Web & Information Manager

The Graduate School

## My experience:

Ten years of using Google Analytics (January 2007)

- One users, many sites
  - Currently 13 sites with mix of strategies (GTM, UA, UA+AT)

Advice based on personal experience, trial and error

#### **Show of hands:**

- Regular users?
- Have it installed, but overwhelmed by data?
- WordPress?

Other platform?

# Today:

- Setup
- Reporting Tools
- Actionable data

# Setup

- Basics
- Organization
- Filters
- Goals
- Code Installation
- Cross domain & cross subdomain tracking

#### **Setup: Basics**

What is Google Analytics?

What is Google Tag Manager\*?

• What can I do without needing to edit the backend code of my website?

# **Setup: Organization**

- Account  $\rightarrow$  Property  $\rightarrow$  View
- Most accounts will have only one property
- Views
  - Views changes are permanent, duplicate view before changing
    - One master view with all data
    - One with internal users filtered out
    - Any other ways you want to break out data

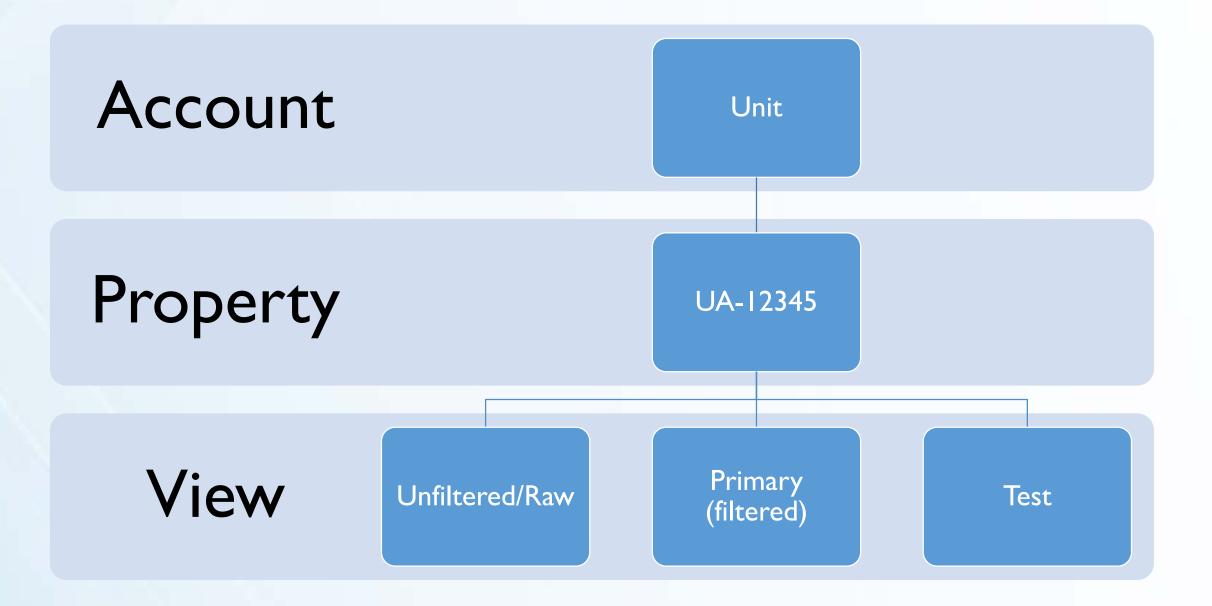

## **Setup: Filters**

- Filtering out internal traffic
  - Most important filter to add
  - Ask IT staff for IP range or, find highest and lowest IP numbers
  - Generally can only filter desktop machines
  - Probably on-campus only
  - Use an <u>IP Range Regular Expression Builder</u> to create regex for filter

# **Setup: Spam Filters**

- Filtering referral spam, bots and spiders
  - Bots and spiders are automatically filtered
- Notice strange referral sites?
  - Fake referrals
  - Incorrect hostnames
  - Ghost spam
  - moz.com/blog/stop-ghost-spam-in-google-analytics-with-one-filter

#### **Setup: Spam Filters- Fake Hostnames**

| 1.  | gradschool.unc.edu                        | 1,396,178 (94.33%)    | 58.53%  |
|-----|-------------------------------------------|-----------------------|---------|
| 2.  | handbook.unc.edu                          | 58,931 (3.98%)        | 76.34%  |
| 3.  | carolinachronicle.unc.edu                 | <b>12,228</b> (0.83%) | 69.77%  |
| 4.  | fountain.unc.edu                          | <b>3,140</b> (0.21%)  | 89.43%  |
| 5.  | inst.webinstantservice.com                | <b>2,208</b> (0.15%)  | 86.32%  |
| 6.  | webapps.grad.unc.edu                      | <b>2,003</b> (0.14%)  | 58.81%  |
| 7.  | royster20.unc.edu                         | <b>964</b> (0.07%)    | 28.94%  |
| 8.  | (not set)                                 | <b>953</b> (0.06%)    | 100.00% |
| 9.  | gradmedia.unc.edu                         | <b>449</b> (0.03%)    | 52.78%  |
| 10. | gradschool.unc.edu.googleweblight.<br>com | <b>423</b> (0.03%)    | 93.85%  |

| 11. | unc.us11.list-manage.com        | 371 | (0.03%) | 71.70% |
|-----|---------------------------------|-----|---------|--------|
| 12. | www.foxnews.com                 | 338 | (0.02%) | 93.49% |
| 13. | www.usatoday.com                | 224 | (0.02%) | 84.38% |
| 14. | translate.baiducontent.com      | 166 | (0.01%) | 78.31% |
| 15. | duck.com                        | 156 | (0.01%) | 87.82% |
| 16. | google.com                      | 136 | (0.01%) | 0.00%  |
| 17. | lifehacker.com                  | 120 | (0.01%) | 94.17% |
| 18. | webcache.googleusercontent.com  | 113 | (0.01%) | 99.12% |
| 19. | www.bbc.com                     | 106 | (0.01%) | 93.40% |
| 20. | translate.googleusercontent.com | 104 | (0.01%) | 98.08% |
| 21. | dktr.ru                         | 88  | (0.01%) | 0.00%  |
| 22. | blog.google                     | 62  | (0.00%) | 0.00%  |
| 23. | с.новым.годом.рф                | 53  | (0.00%) | 0.00%  |
|     |                                 |     |         |        |

#### Setup: Spam Filters- Fake Hostnames

| F | Filter Type                                               |                     |           |              |          |                     |           |              |
|---|-----------------------------------------------------------|---------------------|-----------|--------------|----------|---------------------|-----------|--------------|
|   | Predefined Custom                                         |                     |           |              |          |                     |           |              |
|   |                                                           |                     |           |              |          |                     |           |              |
|   | <ul> <li>Exclude</li> </ul>                               |                     |           |              |          |                     |           |              |
|   | Include                                                   |                     |           |              |          |                     |           |              |
|   | Filter Field                                              |                     |           |              |          |                     |           |              |
|   | Hostname 👻                                                |                     |           |              |          |                     |           |              |
|   |                                                           |                     |           |              |          |                     |           |              |
|   | Filter Pattern                                            |                     |           |              |          |                     |           |              |
|   | unc\.edu gradschool\.unc                                  | :\.edu\.googlewebli |           |              |          |                     |           |              |
|   |                                                           |                     |           |              |          |                     |           |              |
| ľ | Filter Verification 💿 ——————————————————————————————————— |                     |           |              |          |                     |           |              |
|   |                                                           | Before filter appli | ed        |              |          | After filter applie | d         |              |
|   |                                                           | a .:                | - ·       | o 11         |          | o '                 | - ·       | o 11         |
|   | Hostname                                                  | Sessions            | Pageviews | Screen Views | Hostname | Sessions            | Pageviews | Screen Views |
|   | 212.82.99.181                                             | 1                   | 1         | 0            |          |                     |           |              |
| ╟ |                                                           |                     |           |              |          |                     |           |              |
|   | duck.com                                                  | 156                 | 310       | 0            |          |                     |           |              |
|   | fanui musaudaa aam                                        | 1                   | 1         | 0            |          |                     |           |              |
|   | fanyi.myyoudao.com                                        | 1                   | 1         | 0            |          |                     |           |              |
|   | inst.webinstantservice.com                                | 6                   | 6         | 0            |          |                     |           |              |
|   |                                                           |                     |           |              |          |                     |           |              |

motherboard.vice.com

webcache.googleusercon...

# Setup: Spam Filters- Language Spam?

| 1. | Secret.google.com You are invited!<br>Enter only with this ticket URL. Copy<br>it. Vote for Trump! | 💼 Russia     | <b>72</b> (91.14%) |
|----|----------------------------------------------------------------------------------------------------|--------------|--------------------|
| 2. | Secret.google.com You are invited!<br>Enter only with this ticket URL. Copy<br>it. Vote for Trump! | 💿 Brazil     | <b>1</b> (1.27%)   |
| 3. | Secret.google.com You are invited!<br>Enter only with this ticket URL. Copy<br>it. Vote for Trump! | China        | <b>1</b> (1.27%)   |
| 4. | Secret.google.com You are invited!<br>Enter only with this ticket URL. Copy<br>it. Vote for Trump! | • Japan      | <b>1</b> (1.27%)   |
| 5. | Secret.google.com You are invited!<br>Enter only with this ticket URL. Copy<br>it. Vote for Trump! | 📑 Kazakhstan | <b>1</b> (1.27%)   |

| 2  | Language                                                                                     | Sessions |  |
|----|----------------------------------------------------------------------------------------------|----------|--|
| 1. | en-us                                                                                        | 3,352    |  |
| 2. | (not set)                                                                                    | 187      |  |
| 3. | zh-cn                                                                                        | 116      |  |
| 4. | Secret.coogle.com You are invited! Enter only with this ticket URL. Copy it. Vote for Trump! | 79       |  |
| 5. | en-gb                                                                                        | 25       |  |

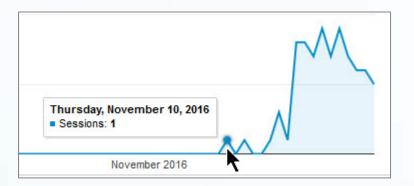

# **Setup: Goals**

| Goal Type                 | Description                                             | Example                                           |
|---------------------------|---------------------------------------------------------|---------------------------------------------------|
| Destination               | A specific location loads                               | Thank you for registering! web page or app screen |
| Duration                  | Sessions that lasts a specific amount of time or longer | 10 minutes or longer spent on a support site      |
| Pages/Screens per session | A user views a specific number of pages or screens      | 5 pages or screens have been<br>loaded            |
| Event*                    | An action defined as an Event is triggered              | Social recommendation, video<br>play, ad click    |

Tracking code must be on every single page

Don't forget to add the code to:
404 pages
search results pages
non-template changes
web versions of newsletters

- Tracking code checkers
  - <u>www.gachecker.com</u> spider
    - Doesn't check account or configuration, just if code exists
  - Screaming Frog spider
    - Has a free version that can crawl your site to check for tracking codes
  - Google Tag Assistant
    - Chrome extension that analyzes and helps debug configuration

#### Google Tag Assistant

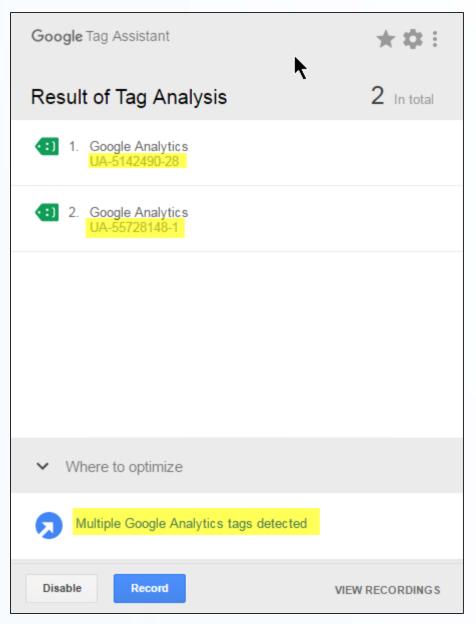

#### **Real-Time Reports:**

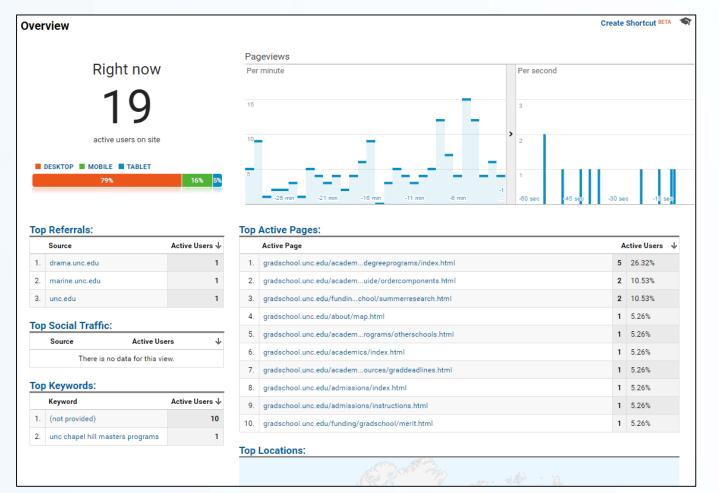

#### **Setup: Domains**

# Do you need to track across different domains or subdomains?

#### Setup: Cross subdomains

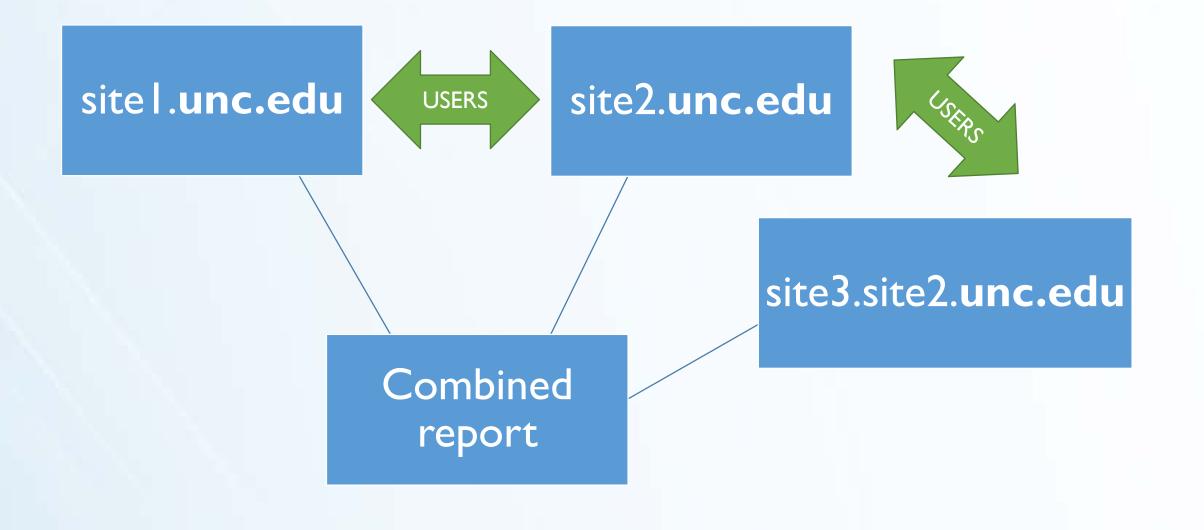

#### Setup: Cross subdomains

#### Easy!

- I. Use same tracking code on every single page
- 2. Set the Cookie Domain
  - Automatic with UA, DIY with GTM
- 3. Update Your Referral Exclusion List

#### **Setup: Cross subdomains**

| PROPERTY                                              |                                         |                                                                                                    |
|-------------------------------------------------------|-----------------------------------------|----------------------------------------------------------------------------------------------------|
| Gradschool -                                          | version, configure these settings in yo | alytics.js version of the tracking code. If you're using the ga.js<br>our code. If you're transitioning to analytics.js from ga.js,<br>our previous configuration for data continuity. |
| Property Settings                                     | Referral Exclusion List ?               | an promoto consignation for data continuity.                                                                                                    |
| User Management                                       |                                         | c. Users arriving at your site via any of these domains will not be                                                                                                    |
| .js Tracking Info                                     | + ADD REFERRAL EXCLUSION                | Q Search                                                                                                    |
| Tracking Code<br>Data Collection                      | Domain Name                             |                                                                                                    |
| User-ID<br>Session Settings                           | webapps.grad. <mark>unc.edu</mark>      | remove                                                                                                    |
| Organic Search Sources                                | handbook <mark>.unc.edu</mark>          | remove                                                                                                    |
| Referral Exclusion List<br>Search Term Exclusion List | carolinachronicle <mark>.unc.edu</mark> | remove                                                                                                    |
| RODUCT LINKING                                        | gradschool. <mark>unc.edu</mark>        | remove                                                                                                    |
| AdWords Linking                                       | gradmedia <mark>.unc.edu</mark>         | remove                                                                                                    |

#### Setup: Cross domains

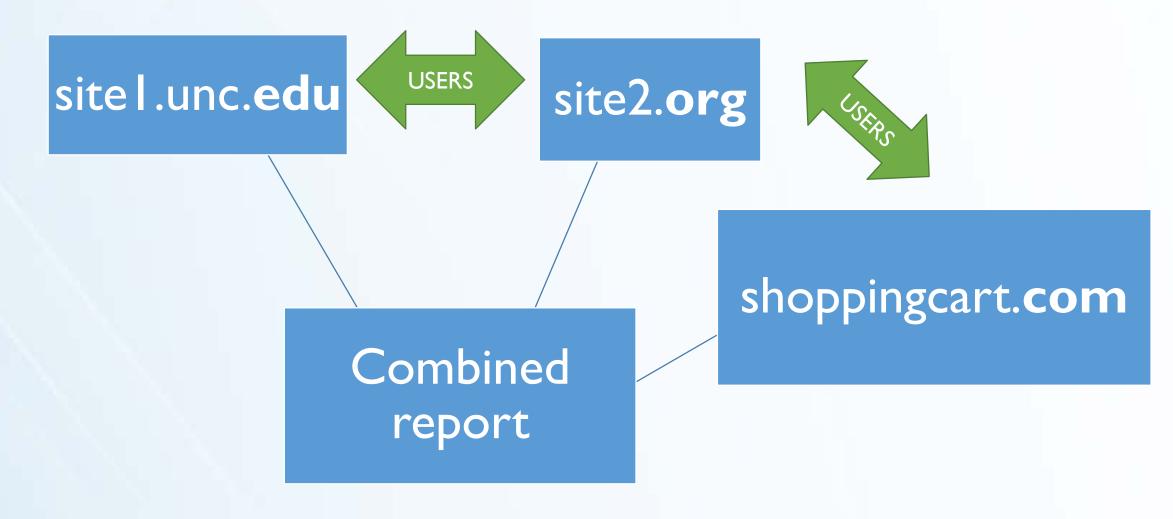

#### **Setup: Cross domains**

- I. Use same tracking code on every single page
- 2. Update Your Referral Exclusion List
- 3. Links between domains must have URL query parameter in place\*
  - I. UA: add Linker plugin to GA code
  - 2. GTM: edit the Auto Link Domains field
- 4. Analytics code must have allowLinker =true\*
  - I. UA: add "allowLinker: true" to GA code
  - 2. GTM: add a new field: allowLinker: true

#### **Reporting tools**

- Customization
- Dashboards
- Custom Reports
- Custom Alerts
- Google Data Studio reports

# **Reporting tools: Customization**

- Dashboards
- Custom Reports
- Shortcuts
- Custom Alerts

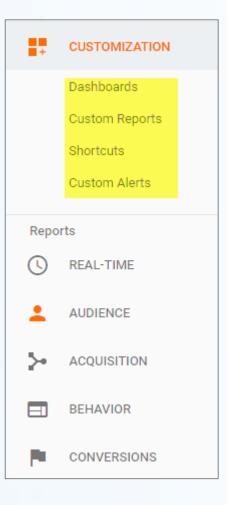

Import prebuilt dashboards and customize for your needs

| Blank Canvas | Starter Dashboard |  |
|--------------|-------------------|--|
|              |                   |  |

#### Social Media Dashboard

#### **Overall Site Visits**

**118,250** % of Total: 100.00% (118,250)

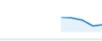

#### New Visitor Acquisition from Social

45.86% Avg for View: 38.84% (18.06%)

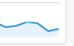

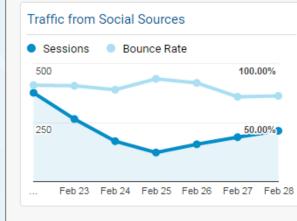

| Traffic from Social Netv | vorks    |             |
|--------------------------|----------|-------------|
| Social Network           | Sessions | Bounce Rate |
| Facebook                 | 817      | 82.86%      |
| Twitter                  | 440      | 67.73%      |
| LinkedIn                 | 182      | 89.56%      |
| Instagram                | 24       | 91.67%      |
| Blogger                  | 15       | 60.00%      |
| reddit                   | 9        | 100.00%     |
| BuzzFeed                 | 4        | 75.00%      |
|                          |          |             |

#### Social Visits & Quality from Mobile

| Mobile Device Info | Sessions | Avg. Time on Page |
|--------------------|----------|-------------------|
| Apple iPhone       | 223      | 00:02:48          |
| Apple iPhone 6s    | 54       | 00:01:07          |
| Apple iPhone 6     | 44       | 00:00:53          |
| Apple iPhone 7     | 36       | 00:00:30          |

#### Feb 22, 2017 - Feb 28, 2017

| Read an Art       | icle     |                                    |
|-------------------|----------|------------------------------------|
| Social<br>Network | Sessions | Goal 7 (Goal 7<br>Conversion Rate) |
| Facebook          | 817      | 0.00%                              |
| Twitter           | 440      | 0.00%                              |
| LinkedIn          | 182      | 0.00%                              |
| Instagram         | 24       | 0.00%                              |
| Blogger           | 15       | 0.00%                              |
| reddit            | 9        | 0.00%                              |
| BuzzFeed          | 4        | 0.00%                              |
|                   |          |                                    |

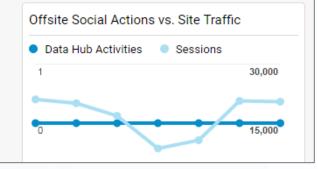

ndex.html

| nail Dashboard                                                                                                    |                  |                            |                                           | Jan 30, 2017     | ′ - Feb 28, 201                                    |
|----------------------------------------------------------------------------------------------------|------------------|----------------------------|-------------------------------------------|------------------|----------------------------------------------------|
| Email Marketing Bounce Rate                                                                                                    |                  |                            | Email Marketing Timeline                  |                  |                                                    |
| 60.53%<br>Avg for View: 39.91% (51.65%)                                                                                                    | ١                | L/W/W                      | Sessions                                  |                  |                                                    |
| Email Marketing Visits<br>76<br>% of Total: 0.13% (56,387)                                                                                                    | v                | hum                        | 7.5<br>Feb 5 Fe                           | b 12 Feb 19      | $\sim$                                             |
| Email Landing Page Performance                                                                                                    | Sessions         | Bounce                     | Email Marketing by State (Perform         | nance)           |                                                    |
|                                                                                                    | Sessions         | Rate                       | Region                                    | Sessions         | Bounce Rate                                        |
| carolinachronicle.unc.edu/2016/research-snapshots-reveal-con $_{\ensuremath{\{\!\!\!\)}}$ nections/index.html                                                                                                    | 20               | 90.00%                     | North Carolina                            | 65               |                                                    |
| ana da ale a al una a du fin dau lateral                                                                                                    | 16               | 18,75%                     |                                           |                  | 55.38%                                             |
| gradschool.unc.edu/index.html 🖉                                                                                                    |                  | 10.75%                     | District of Columbia                      | 2                | 55.38%                                             |
|                                                                                                    | 7                | 0.00%                      | New York                                  | 2<br>2           | 50.00%                                             |
| gradschool.unc.edu/index.html الالله المحافظة المحافظة المحاف<br>المحافظة المحافظة المحافظة المحافظة المحافظة المحافظة المحافظة المحافظة المحافظة المحافظة المحافظة المحافظة المحافظة المحافظة المحافظة المحافظة المحافظة المحافظة المحافظة المحافظة المحافظة المحافظة المحافظة المحافظة المحافظة المحافظة المحافظة المحافظة المحافظة المحافظة المحافظة المحافظة المحافظة ال<br>المحافظة المحافظة المحافظة المحافظة المحافظة المحافظة المحافظة المحافظة المحافظة المحافظة المحافظة المحافظة المحافظة المحافظة المحافظة المحافظة المحافظة المحافظة المحافظة المحافظة المحافظة المحافظة المحافظة المحافظة المحافظة المحافظة |                  |                            |                                           |                  | 50.00%<br>100.00%                                  |
| gradschool.unc.edu/funding/gradschool/currentstudents.html الله carolinachronicle.unc.edu/2016/alumni-focus-jory-weintraub/ind الله ex.html والمراجعة carolinachronicle.unc.edu/2016/innovative-training-is-win-win-wi                                                                                                    | 7                | 0.00%                      | New York                                  | 2                | 50.009<br>100.009<br>100.009<br>100.009            |
| gradschool.unc.edu/funding/gradschool/currentstudents.html @<br>carolinachronicle.unc.edu/2016/alumni-focus-jory-weintraub/ind                                                                                                    | 7 4 4            | 0.00%                      | New York<br>California<br>Georgia         | 2<br>1<br>1      |                                                    |
| gradschool.unc.edu/funding/gradschool/currentstudents.html الله carolinachronicle.unc.edu/2016/alumni-focus-jory-weintraub/ind عد.html carolinachronicle.unc.edu/2016/innovative-training-is-win-win-wi الله n/index.html                                                                                                    | 7<br>4<br>4<br>4 | 0.00%<br>100.00%<br>75.00% | New York<br>California<br>Georgia<br>Iowa | 2<br>1<br>1<br>1 | 50.009<br>100.009<br>100.009<br>100.009<br>100.009 |

Oregon

100.00%

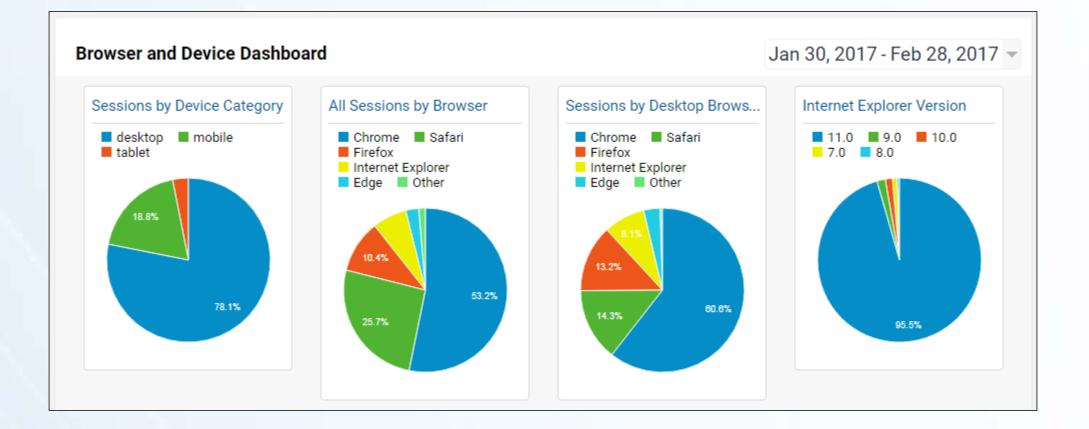

#### **Reporting tools: Custom Reports**

 Import prebuilt reports and customize for your needs

Can be emailed automatically on a schedule

# **Reporting tools: Custom Reports**

| Dean's Report                                                          |                                                                          | Jan 30, 2017 - F        | eb 28, 2017 🔻         |  |  |  |  |  |
|------------------------------------------------------------------------|--------------------------------------------------------------------------|-------------------------|-----------------------|--|--|--|--|--|
| Edit Email Export - Add to Dashboard Shortcut                          | This report is based on 100% of sessions. Learn more Greater precision 💌 |                         |                       |  |  |  |  |  |
| Visitor Location New vs Returning Visitors Top Content Browsers Mobile |                                                                          |                         |                       |  |  |  |  |  |
|                                                                        |                                                                          |                         | <b>Q</b> advanced     |  |  |  |  |  |
| Country                                                                | Sessions 🕐 🛛 🗸                                                           | Pages / Session 🧷 🛛 Avg | J. Session Duration 🕐 |  |  |  |  |  |
| 1. 🔤 United States                                                     | 44,971 (79.75%)                                                          | 2.18                    | 00:02:07              |  |  |  |  |  |
| 2. 💶 India                                                             | <b>2,121</b> (3.76%)                                                     | 2.03                    | 00:01:48              |  |  |  |  |  |
| 3. 📁 China                                                             | <b>1,432</b> (2.54%)                                                     | 2.47                    | 00:03:17              |  |  |  |  |  |
| 4. 📰 United Kingdom                                                    | <b>711</b> (1.26%)                                                       | 1.64                    | 00:01:30              |  |  |  |  |  |
| 5. 🚬 Philippines                                                       | <b>700</b> (1.24%)                                                       | 1.40                    | 00:01:13              |  |  |  |  |  |
| 6. 📧 South Korea                                                       | <b>440</b> (0.78%)                                                       | 2.35                    | 00:02:19              |  |  |  |  |  |
| 7. 🚺 Canada                                                            | <b>402</b> (0.71%)                                                       | 1.89                    | 00:01:49              |  |  |  |  |  |
| 8. 🚃 Russia                                                            | <b>316</b> (0.56%)                                                       | 1.73                    | 00:00:46              |  |  |  |  |  |
| 9. 🚺 Nigeria                                                           | <b>287</b> (0.51%)                                                       | 2.11                    | 00:02:45              |  |  |  |  |  |
| 10. 🖲 Japan                                                            | <b>233</b> (0.41%)                                                       | 2.00                    | 00:02:02              |  |  |  |  |  |

# **Reporting tools: Custom Reports**

| From           | uncgradweb@gmail.com                |
|----------------|-------------------------------------|
| То             |                                     |
| Subject        | Google Analytics: Dean's Report     |
| Attachments    | A PDF - DEAN'S REPORT               |
| Frequency      | Weekly - Day of Week: S M T W T F S |
| ADVANCED OPTIC | NS                                  |
|                |                                     |

# **Reporting tools: Custom Alerts**

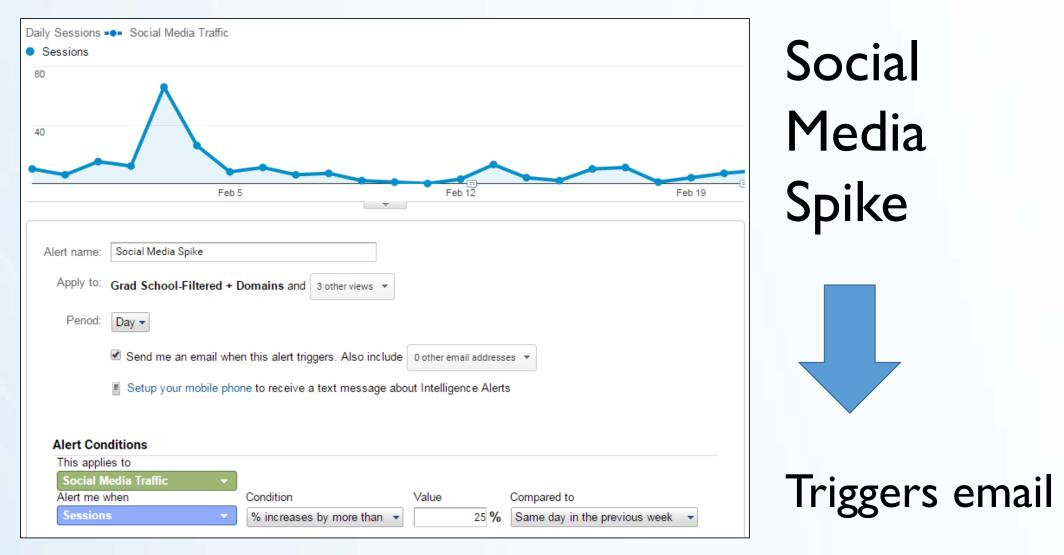

#### **Reporting tools: Custom Alerts**

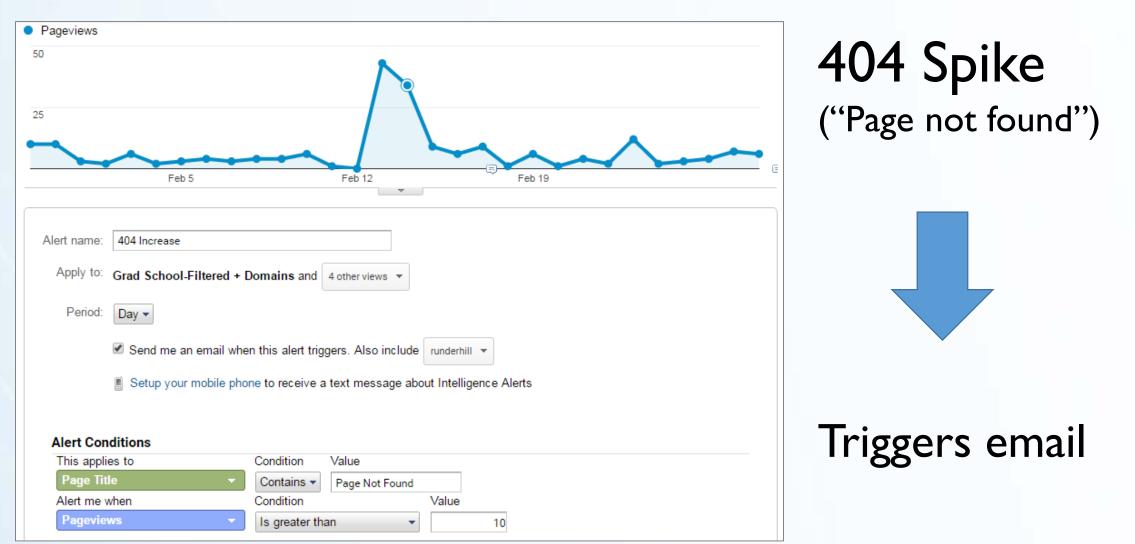

# **Reporting tools: Google Data Studio**

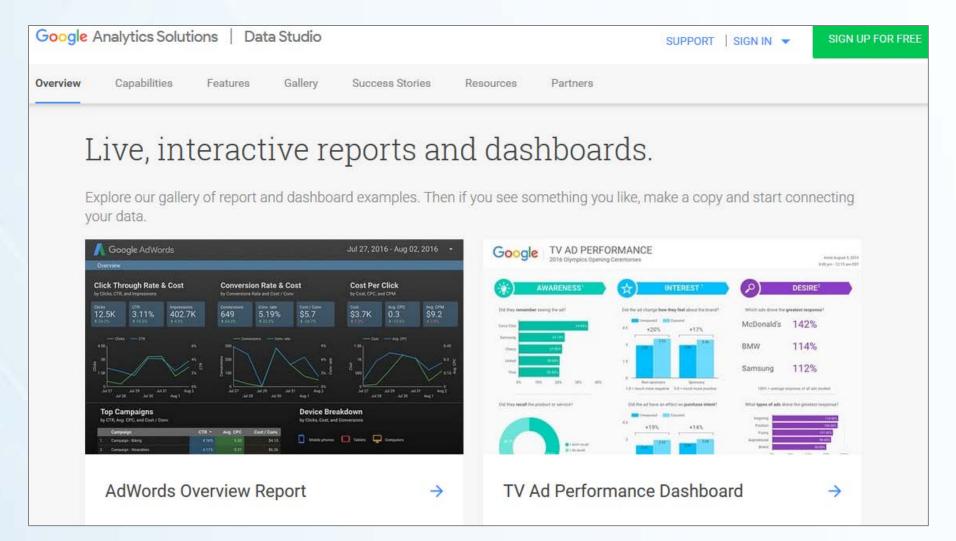

#### **Actionable data**

Internal search analysis

Landing pages analysis

Tracking on-page events\*

#### Actionable data

flickr.com/photos/loopzilla/

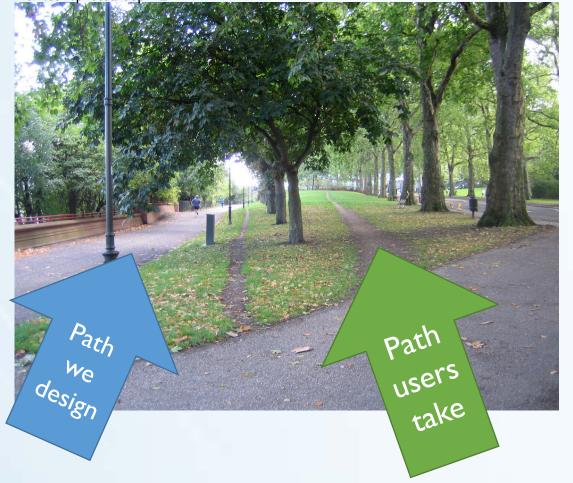

flickr.com/photos/cogdog/

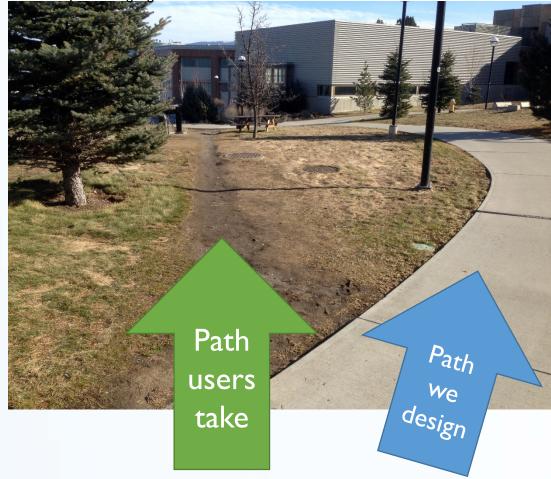

|                            | Site Search Settings                                                            |
|----------------------------|---------------------------------------------------------------------------------|
| View Settings              | Site search Tracking ? optional                                                 |
| User Management            | ON                                                                              |
| Goals                      | Query parameter<br>Use commas to separate up to 5 parameters (case insensitive) |
| Content Grouping           | q,myparam<br>Strip query parameters out of URL (?)                              |
| <b>Filters</b>             | Site search categories optional                                                 |
| Channel Settings           | OFF                                                                             |
| Ecommerce Settings         |                                                                                 |
| Dd Calculated Metrics BETA |                                                                                 |

 Search terms indicate what users were unable to find through navigation

 Search terms help you understand the language of your users What's a bursar?

Search terms help you identify missing content on your site

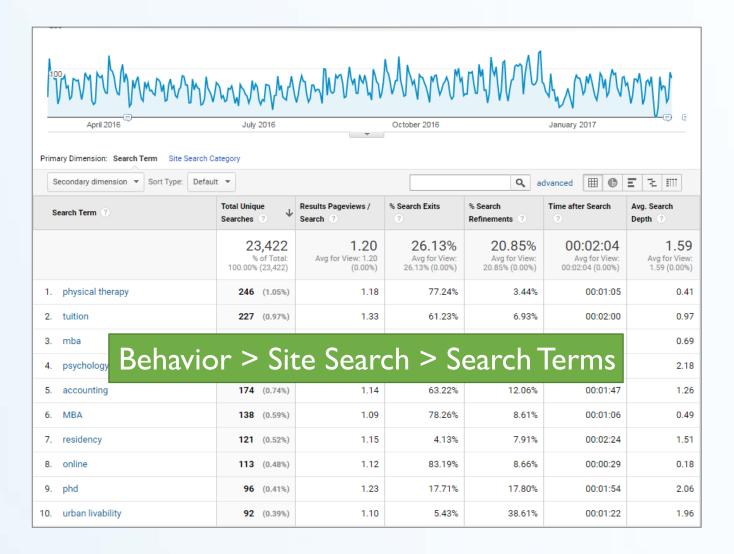

|                                                               | rch Destination Page                             |                                              |                                                  |                                                  |                                               |                                       |  |
|---------------------------------------------------------------|--------------------------------------------------|----------------------------------------------|--------------------------------------------------|--------------------------------------------------|-----------------------------------------------|---------------------------------------|--|
| Secondary dimension  Sort Type: Default  Start Page ?         | Total Unique<br>Searches ?                       |                                              | % Search Exits                                   | % Search<br>Refinements ?                        | advanced III ()<br>Time after Search          | Avg. Search     Depth                 |  |
|                                                               | <b>23,422</b><br>% of Total: 100.00%<br>(23,422) | <b>1.20</b><br>Avg for View: 1.20<br>(0.00%) | <b>26.13%</b><br>Avg for View:<br>26.13% (0.00%) | <b>20.85%</b><br>Avg for View:<br>20.85% (0.00%) | 00:02:04<br>Avg for View:<br>00:02:04 (0.00%) | 1.59<br>Avg for View: 1.59<br>(0.00%) |  |
| 1. gradschool.unc.edu/academics/degreepro<br>grams/index.html | <b>5 700</b> (24 34%)                            | 1.09                                         | 31.35%                                           | 17.40%                                           | 00:01:36                                      | 1.32                                  |  |
| 2. gradschool.unc.edu/index.html                              | ehavior >                                        | Site Search                                  | > Search                                         | Pages 16.50%                                     | 00:01:59                                      | 1.41                                  |  |
| 3. gradschool.unc.edu/admissions/index.htm                    | <b>966</b> (4.12%)                               | 1.10                                         | 17.49%                                           | 19.53%                                           | 00:01:55                                      | 1.73                                  |  |
| 4. gradschool.unc.edu/admissions/instructio<br>ns.html        | <b>820</b> (3.50%)                               | 1.21                                         | 20.49%                                           | 23.22%                                           | 00:01:58                                      | 1.63                                  |  |

### Actionable data: Landing pages

Behavio

|     | Landing Page 🕜 |                                                                  | Acquisition                                         |                                              |                                                | Behavior Conversion                                 |                                             |                                                  | Conversions G                                      | s Goal 5: Visit Duration 💌                 |                |  |
|-----|----------------|------------------------------------------------------------------|-----------------------------------------------------|----------------------------------------------|------------------------------------------------|-----------------------------------------------------|---------------------------------------------|--------------------------------------------------|----------------------------------------------------|--------------------------------------------|----------------|--|
|     |                |                                                                  | Sessions 🤉 🗸                                        | % New<br>Sessions<br>?                       | New Users                                      | Bounce Rate                                         | Pages /<br>Session                          | Avg. Session<br>Duration ?                       | Visit Duration<br>(Goal 5<br>Conversion<br>Rate) ? | Visit Duration<br>(Goal 5<br>Completions)  | Visit<br>(Goal |  |
|     |                |                                                                  | <b>15,418</b><br>% of Total:<br>100.00%<br>(15,418) | 62.39%<br>Avg for View:<br>62.36%<br>(0.06%) | <b>9,620</b><br>% of Total:<br>100.06% (9,614) | <b>43.54%</b><br>Avg for View:<br>43.54%<br>(0.00%) | 2.13<br>Avg for<br>View:<br>2.13<br>(0.00%) | 00:02:00<br>Avg for View:<br>00:02:00<br>(0.00%) | <b>3.88%</b><br>Avg for View:<br>3.88% (0.00%)     | <b>598</b><br>% of Total:<br>100.00% (598) | 0.00           |  |
|     | 1.             | gradschool.unc.edu/index.html @                                  | 2,549 (16.53%)                                      | 65.91%                                       | 1,680 (17.46%)                                 | 17.58%                                              | 3.19                                        | 00:02:34                                         | 4.28%                                              | 109 (18.23%)                               | \$0.00         |  |
|     | 2.             | gradschool.unc.edu/admissions/i <sub>ره</sub><br>ndex.html       | 1,683 (10.92%)                                      | 51.04%                                       | 859 (8.93%)                                    | 10.87%                                              | 2.42                                        | 00:02:03                                         | 3.74%                                              | 63 (10.54%)                                | \$0.00         |  |
|     | 3.             | gradschool.unc.edu/academics/d رابع<br>egreeprograms/index.html  | 1,297 (8.41%)                                       | 67.00%                                       | 869 (9.03%)                                    | 34.46%                                              | 1.84                                        | 00:02:13                                         | 3.93%                                              | 51 (8.53%)                                 | \$0.00         |  |
| r > | S              | ite Content > L                                                  | anding                                              | Pages                                        | <b>1,132 (</b> 11.77%)                         | 89.05%                                              | 1.19                                        | 00:00:38                                         | 1.11%                                              | 14 (2.34%)                                 | \$0.00         |  |
|     | 5.             | gradschool.unc.edu/admissions/i ري<br>nstructions.html           | 1,084 (7.03%)                                       | 48.62%                                       | 527 (5.48%)                                    | 46.13%                                              | 1.69                                        | 00:01:41                                         | 3.97%                                              | 43 (7.19%)                                 | \$0.00         |  |
|     | 6.             | gradschool.unc.edu/academics/t ச<br>hesis-diss/guide/format.html | <b>963</b> (6.25%)                                  | 88.06%                                       | 848 (8.81%)                                    | 79.23%                                              | 1.38                                        | 00:01:03                                         | 2.08%                                              | 20 (3.34%)                                 | \$0.00         |  |
|     | 7.             | gradschool.unc.edu/academics/r ச<br>esources/postertips.html     | <b>668</b> (4.33%)                                  | 89.37%                                       | 597 (6.21%)                                    | 53.44%                                              | 1.16                                        | 00:01:36                                         | 3.14%                                              | 21 (3.51%)                                 | \$0.00         |  |
|     | 8.             | gradschool.unc.edu/funding/grad ريا<br>school/dissertation.html  | <b>494</b> (3.20%)                                  | 13.97%                                       | <b>69</b> (0.72%)                              | 25.30%                                              | 1.65                                        | 00:02:50                                         | 4.86%                                              | 24 (4.01%)                                 | \$0.00         |  |

Actionable data: Tracking on-page events\*

- Slideshow usage
- •Did user watch entire video?
- •Did user download pdf?
- •Did user interact with footer links or sidebar?

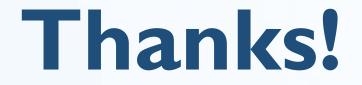

# Presentation notes and extra materials will be posted to **webmasters.unc.edu**.

Rachell Underhill, Web & Information Manager The Graduate School <u>runderhill@unc.edu</u> <u>@rmunde</u>

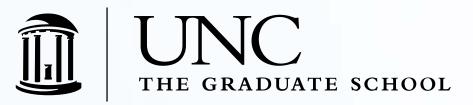